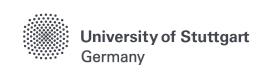

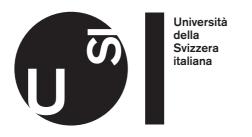

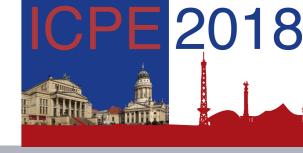

# A Declarative Approach for Performance Tests Execution in Continuous Software Development Environments

Software Institute
Faculty of Informatics
USI Lugano, Switzerland

Vincenzo Ferme
Cesare Pautasso

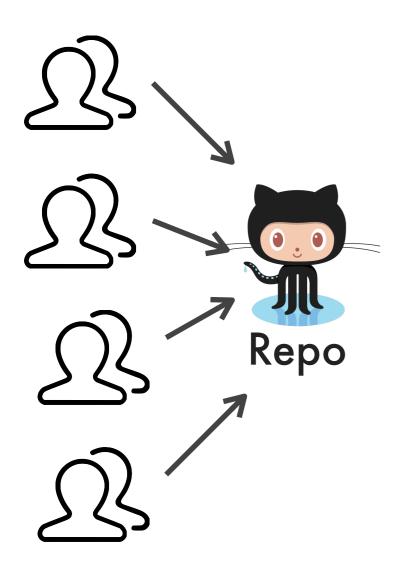

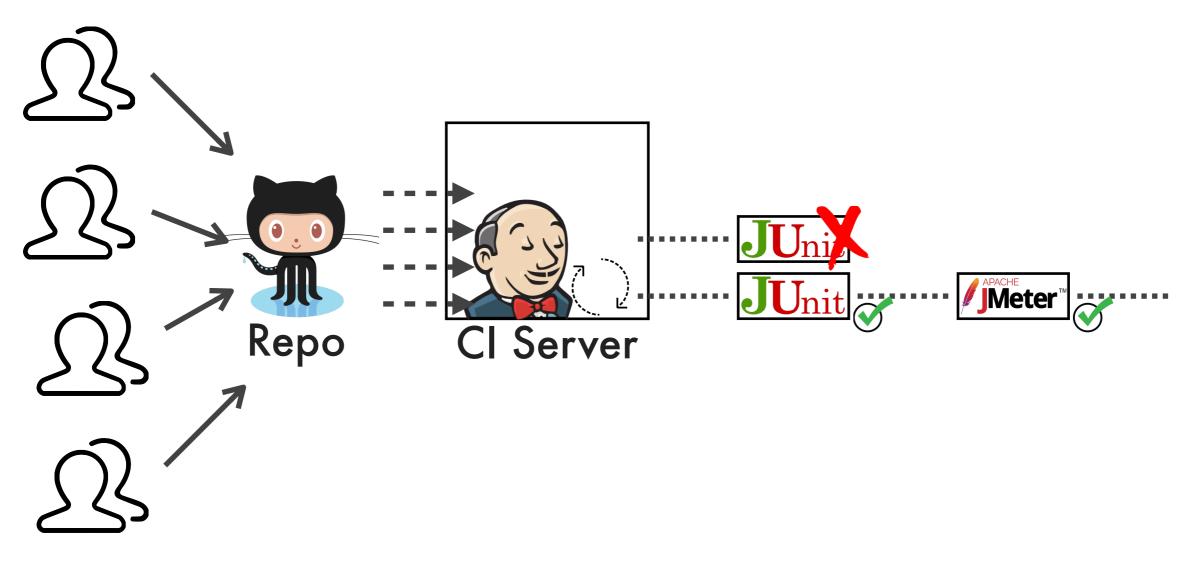

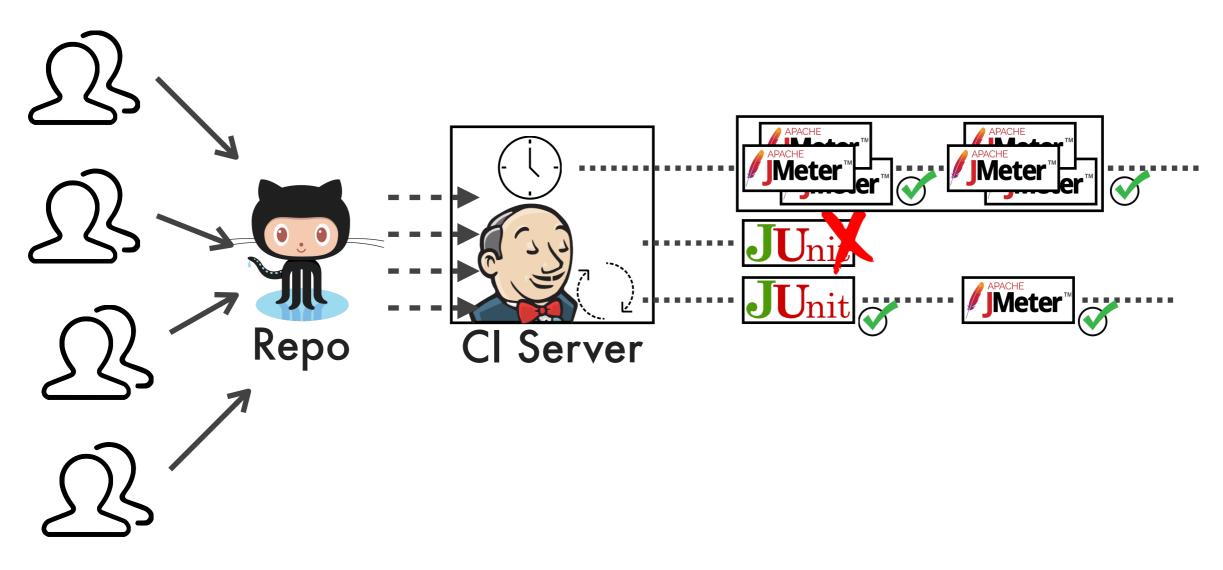

#### **Continuous Changes**

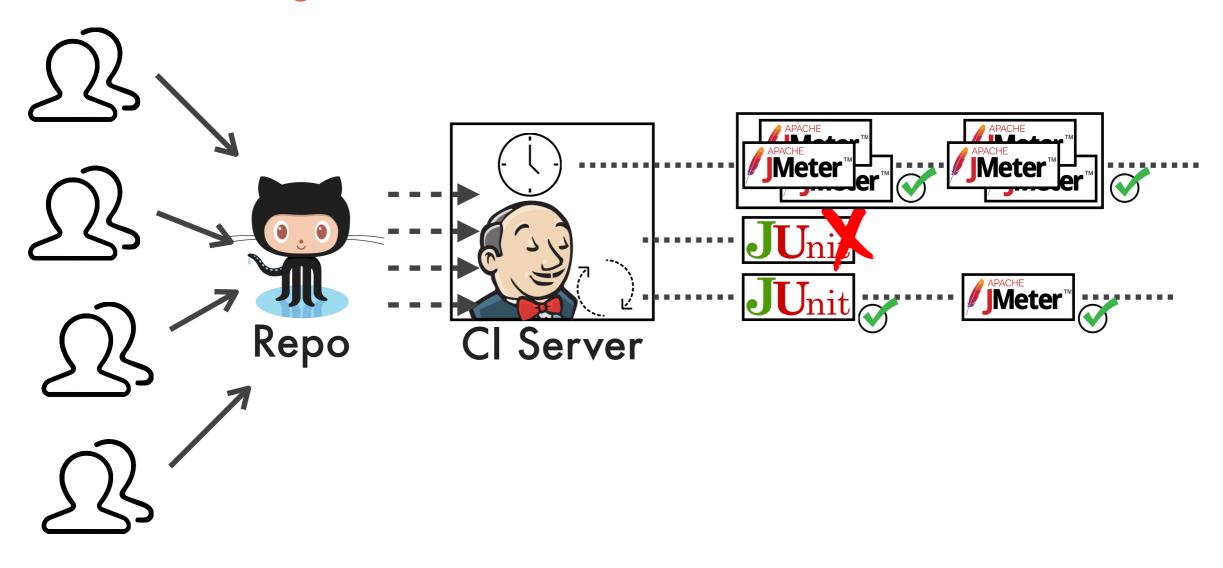

#### **Continuous Changes**

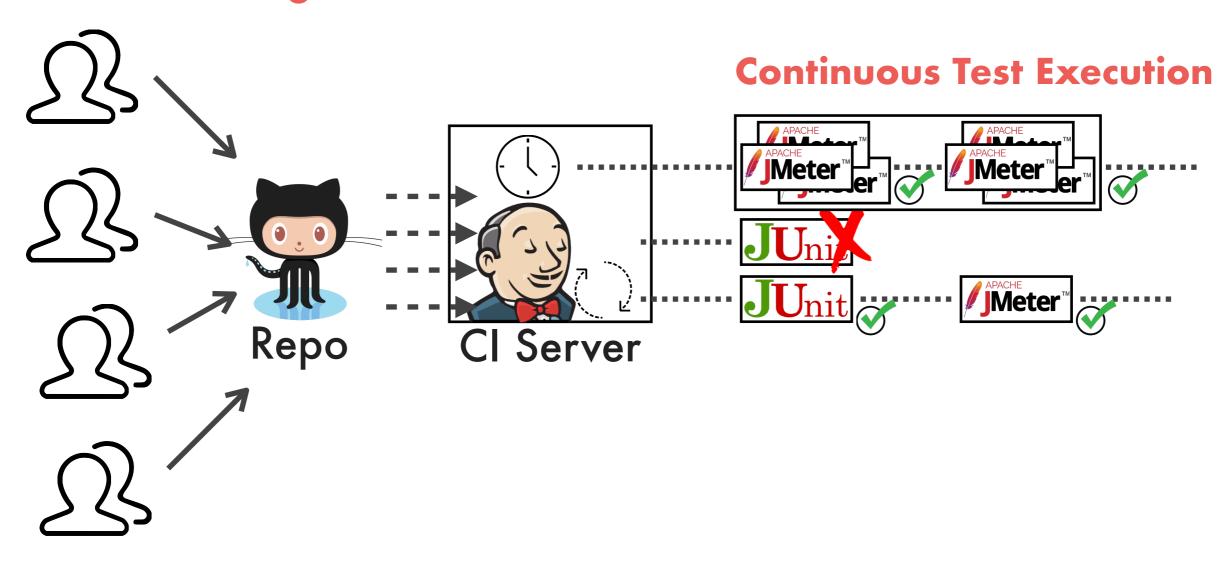

#### **Continuous Changes**

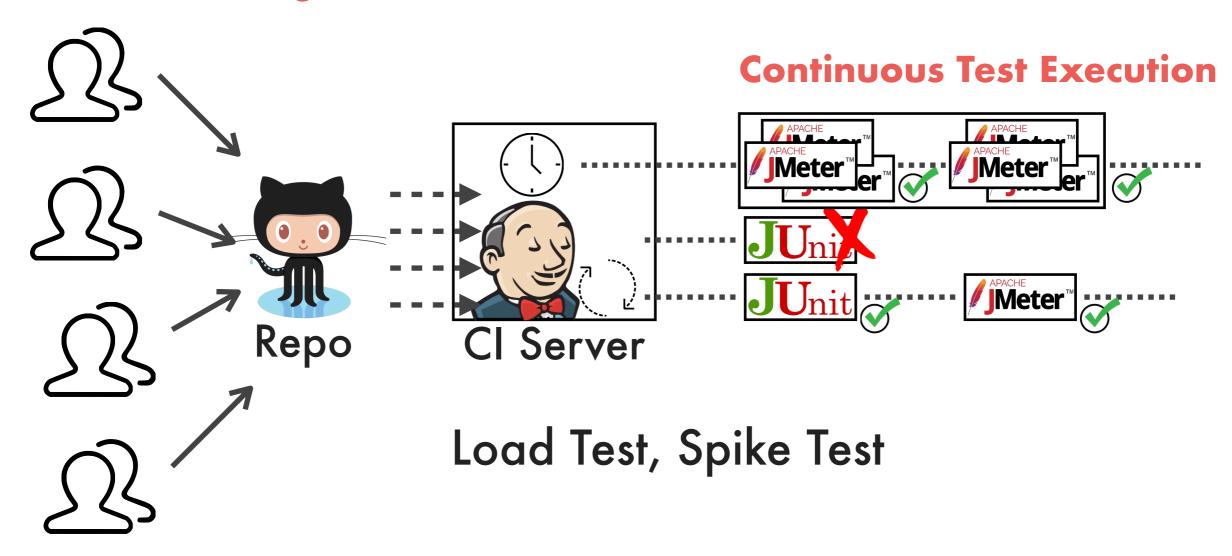

#### **Continuous Changes**

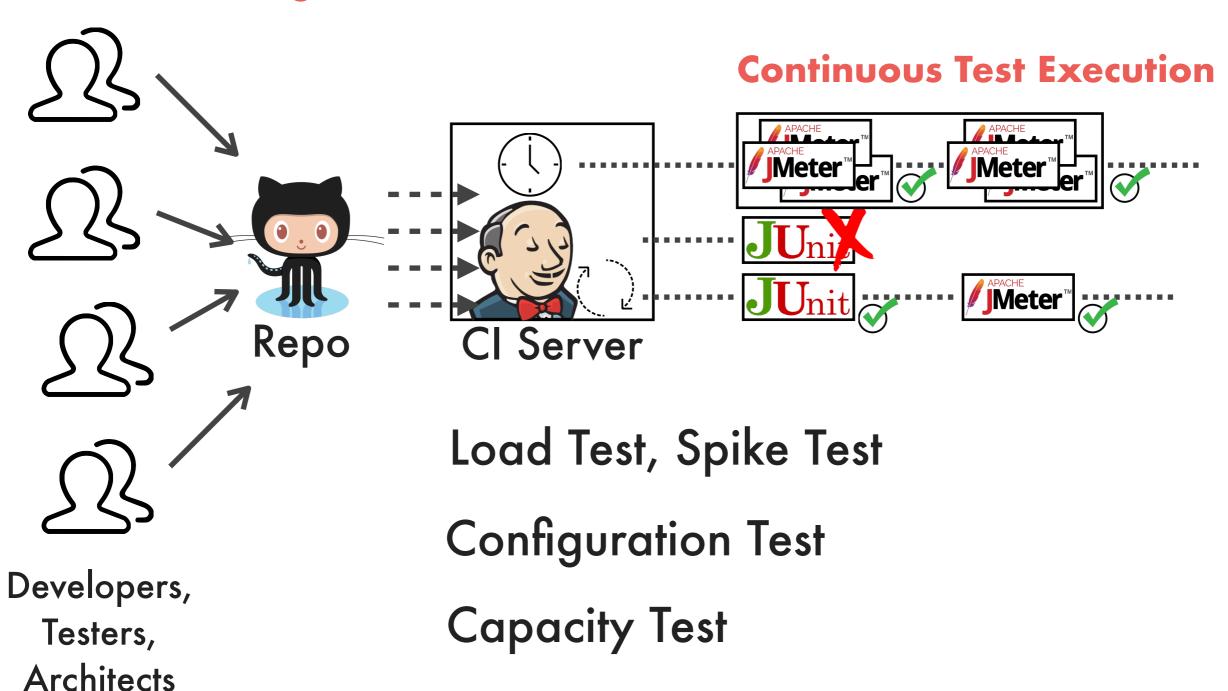

# State of Practice End-to-end Tests against REST APIs

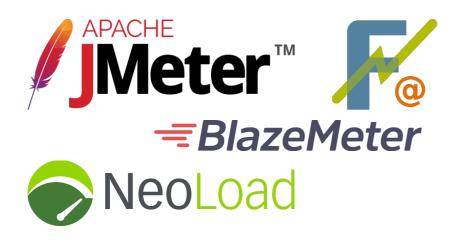

Script/UI Based

# State of Practice End-to-end Tests against REST APIs

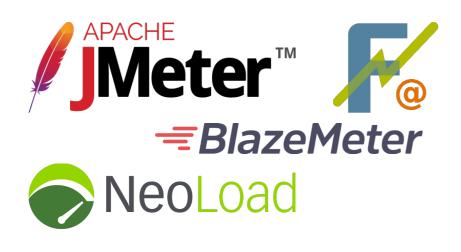

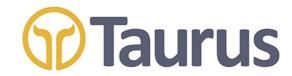

Script/UI Based

Integrated in CI Pipelines

# State of Practice End-to-end Tests against REST APIs

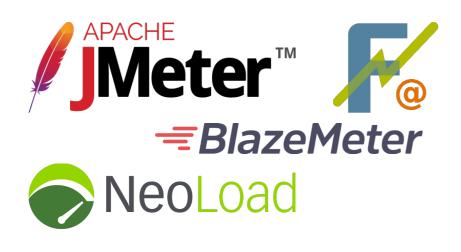

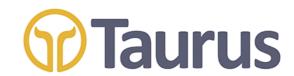

Script/UI Based

Integrated in CI Pipelines

CloudPerf

Google Vizier

**DataMill** 

**AutoPerf** 

Performance Tests

Execution Automation

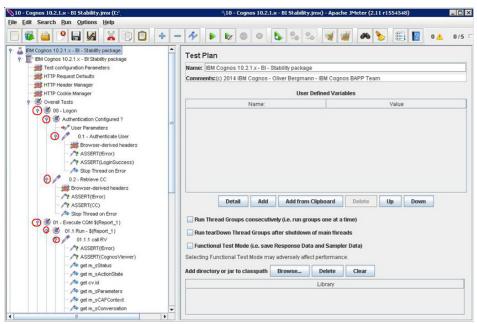

**Test Definition** 

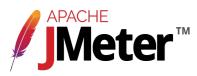

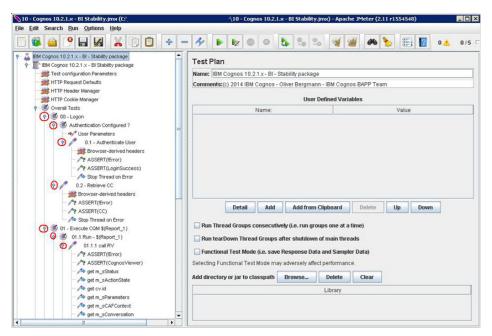

**Test Definition** 

#### Simulated Users

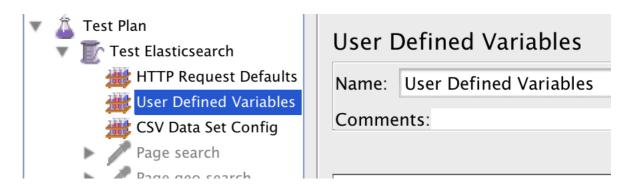

#### Configuration Parameters Change

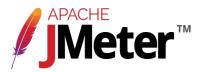

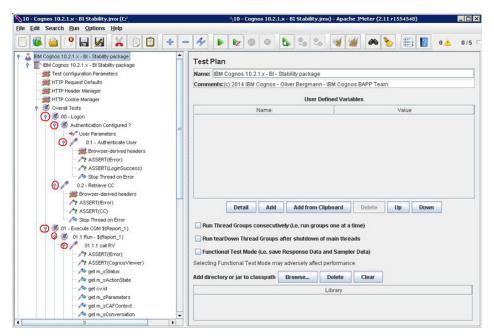

**Test Definition** 

#### Simulated Users

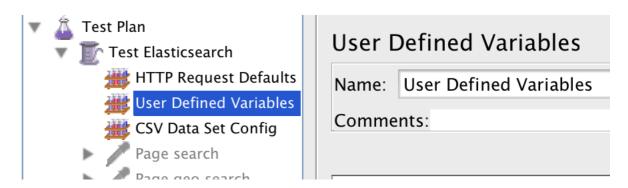

System Under Test 3rd-party tools

Configuration Parameters Change

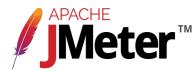

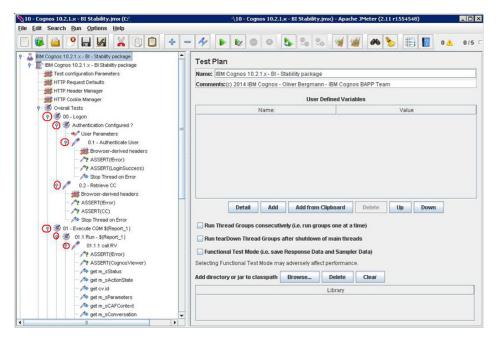

#### **Test Definition**

#### Simulated Users

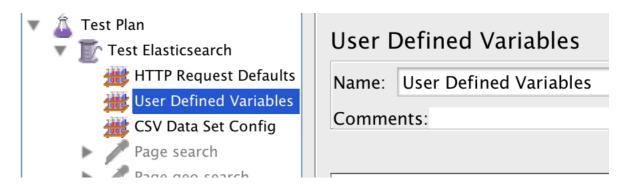

System Under Test 3rd-party tools

Configuration Parameters Change

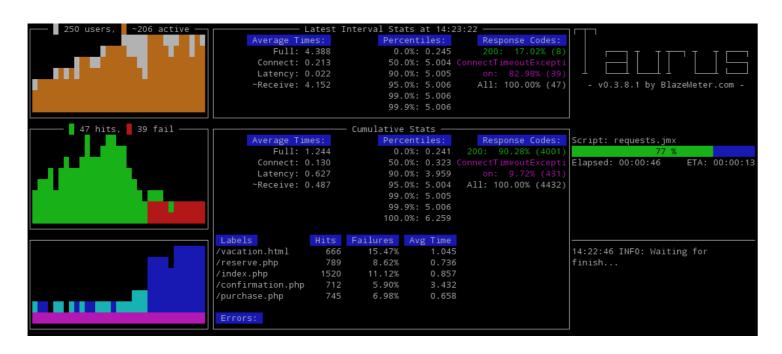

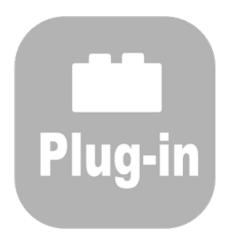

Test Execution, Data Collection, Metrics Computation

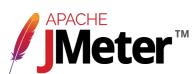

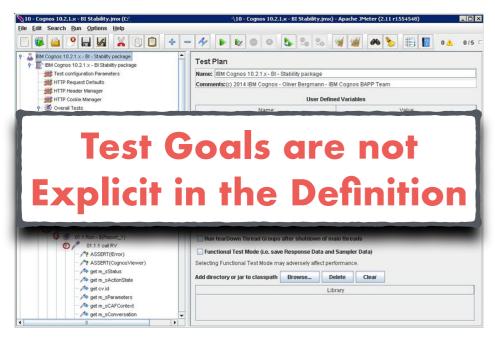

**Test Definition** 

#### Simulated Users

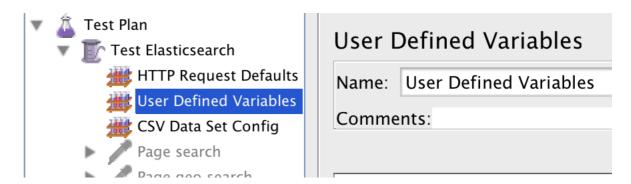

System Under Test 3rd-party tools

Configuration Parameters Change

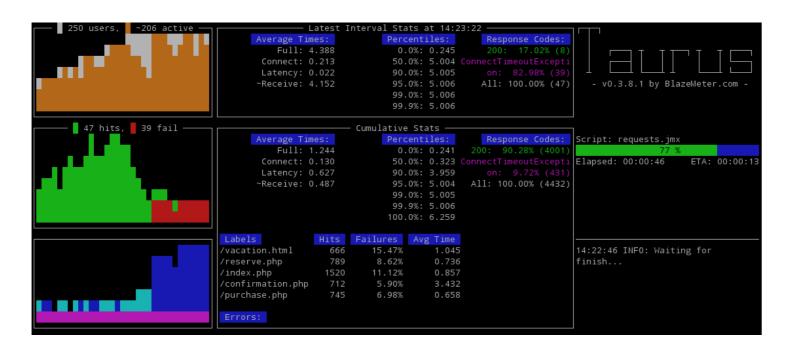

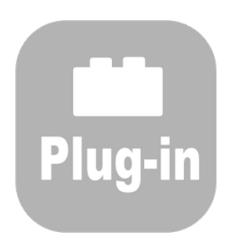

Test Execution, Data Collection, Metrics Computation

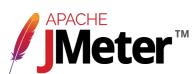

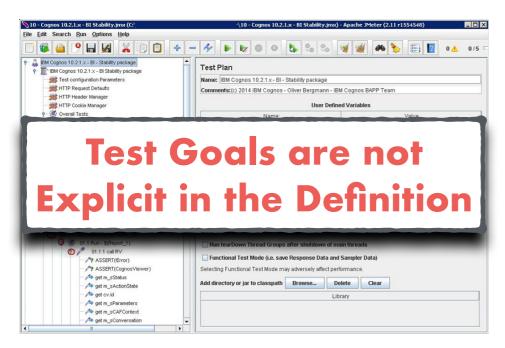

**Test Definition** 

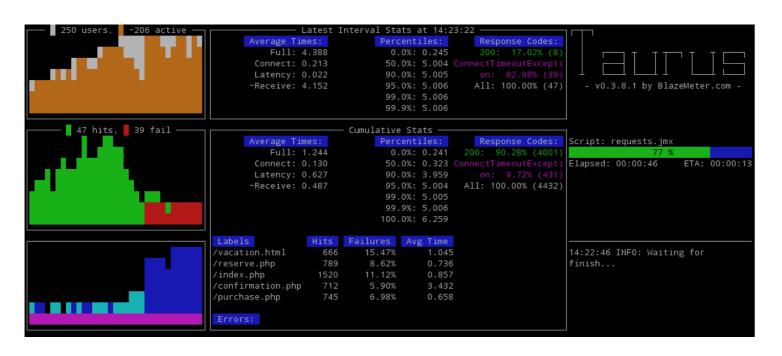

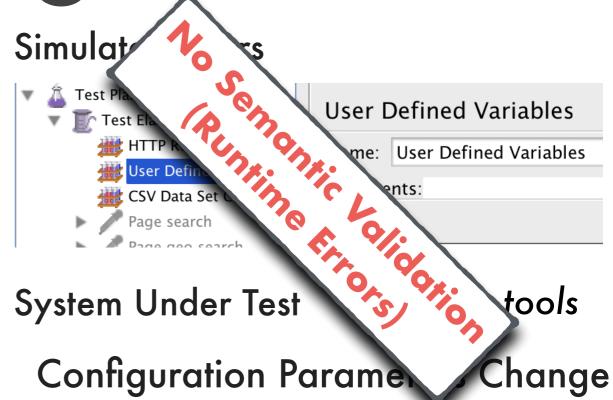

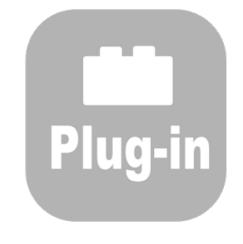

Test Execution, Data Collection, Metrics Computation

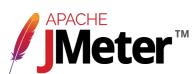

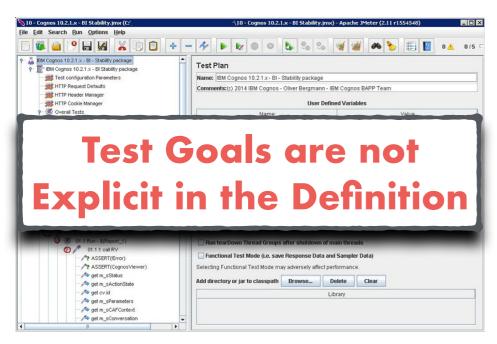

Test Definition

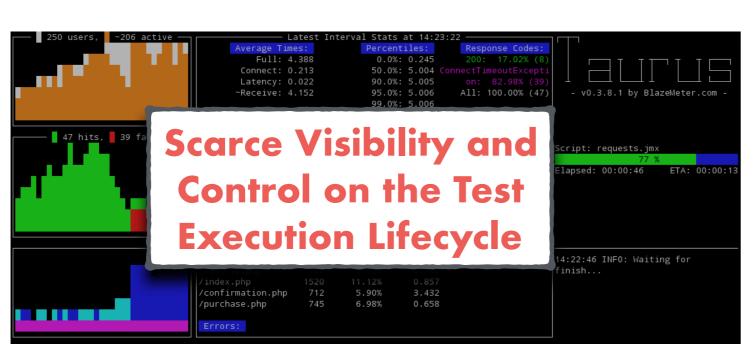

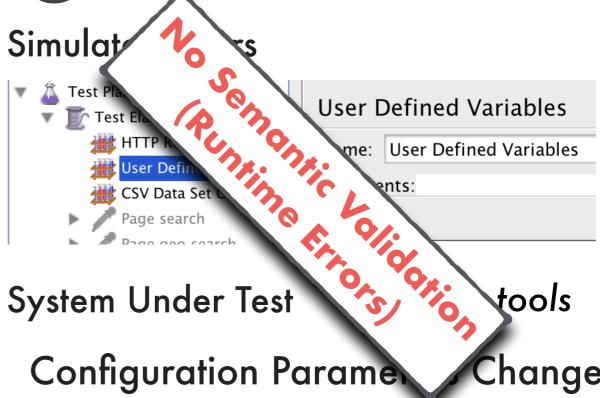

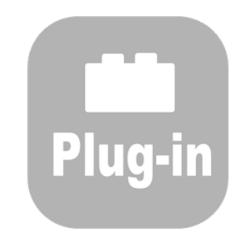

Test Execution, Data Collection, Metrics Computation

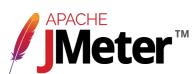

### Declarative Performance Engineering (DPE)

Enabling the performance analyst to **declaratively specify** what performance-relevant questions need to be answered without being concerned about <u>how</u> they should be answered.

[Walter et al.]

[Walter et al.]

Jürgen Walter, André van Hoorn, Heiko Koziolek, Dusan Okanovic, and Samuel Kounev. Asking "What"?, Automating the "How"? - The Vision of Declarative Performance Engineering. In Proc. of ICPE 2016. 91–94. 6

### Declarative Performance Engineering (DPE)

Developers, Testers, Architects,

Performance Analyst ...

Enabling the performance analyst to declaratively specify what performance-relevant questions need to be answered without being concerned about **how** they should be answered.

[Walter et al.]

[Walter et al.]

Jürgen Walter, André van Hoorn, Heiko Koziolek, Dusan Okanovic, and Samuel Kounev. Asking "What"?, Automating the "How"? - The Vision of Declarative Performance Engineering. In Proc. of ICPE 2016. 91–94. 6

### DPE: Approaches for Performance Testing

Enabling the performance analyst to **declaratively specify** what performance-relevant questions need to be answered without being concerned about <u>how</u> they should be answered.

[Walter et al.]

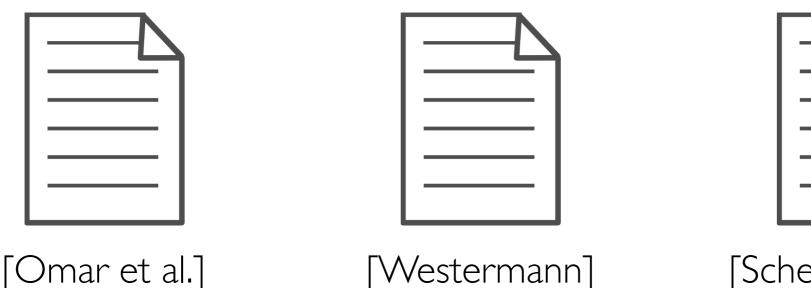

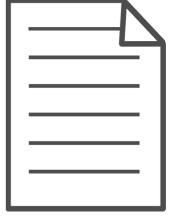

[Scheuner et al.]

[Omar et al.]

Towards an automated approach to use expert systems in the performance testing of distributed systems.

[Westermann]

Deriving Goal-oriented Performance Models by Systematic Experimentation

[Scheuner et al.]

Cloud Work Bench - Infrastructure-as-Code Based Cloud Benchmarking.

# Our Proposal: BenchFlow

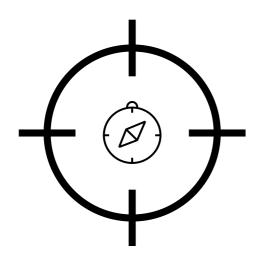

Declarative
Performance Testing DSL

# Our Proposal: BenchFlow

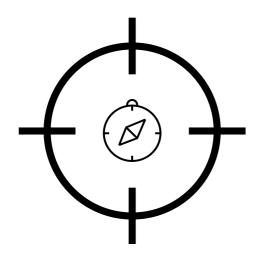

Declarative
Performance Testing DSL

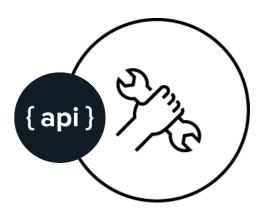

Model-driven Framework

# Our Proposal: BenchFlow

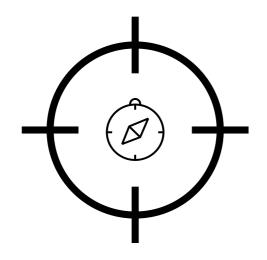

Declarative
Performance Testing DSL

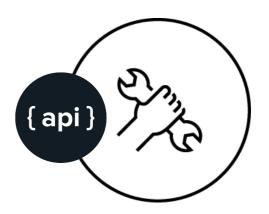

Model-driven Framework

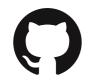

https://github.com/benchflow

## BenchFlow: Elements of a Test

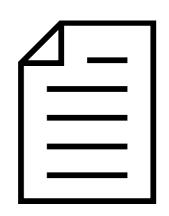

**Test Definition** 

### BenchFlow: Elements of a Test

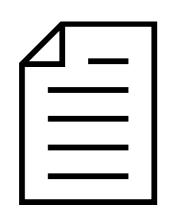

Test Definition

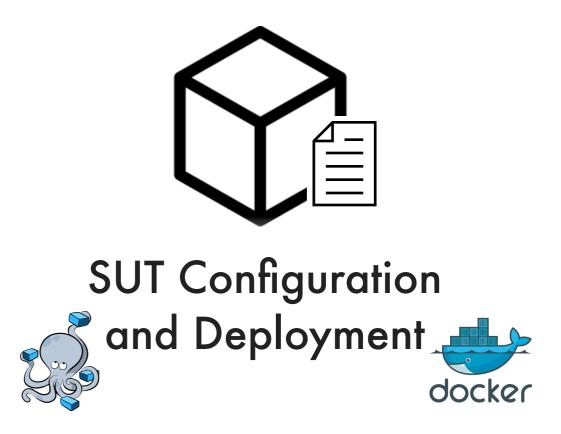

# Declarative Test Definition

```
configuration:
 goal:
 load_function:
 quality_gates:
termination_criteria:
data_collection:
workload:
sut:
```

YAML

# Goal Definition (Configuration Test)

configuration:

goal:

type: configuration

observe:

exploration:

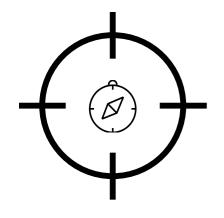

• • •

# **Observed Metrics**

```
goal:
 type: configuration
 observe:
  workload:
   API_1:
      - 90thp_response_time
  services:
   service_A:
      - cpu_avg
   service_B:
      - ram_avg
```

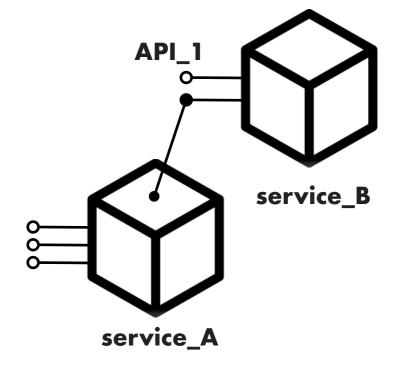

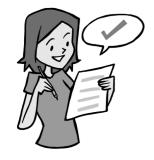

# **Exploration Space**

```
goal:
 type: configuration
 exploration:
   exploration_space:
     service_A:
      resources:
         - memory:
             range: 1GB... 5GB
             step: +1GB
         - cpus:
            range: 0.1...0.5
         - replicas: 1...4
        environment:
         - SIZE_OF_THREADPOOL:
            range: 5...100
             step: +5
```

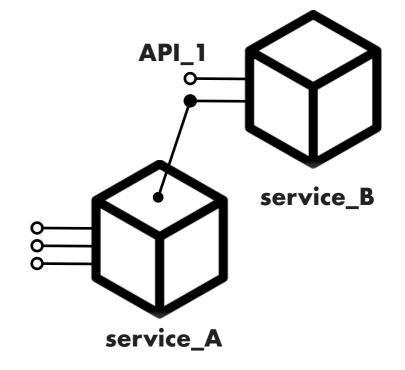

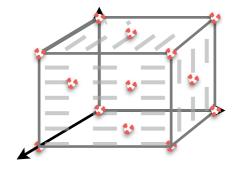

# Load Function

```
goal:
load_function:
 users: 1000
 ramp_up: 30s
 steady_state: 10m
 ramp_down: 30s
```

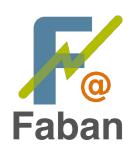

# Quality Gates

```
goal:
quality_gates:
workload:
 API_1:
   90thp_response_time: <= 250ms
 services:
  service_A:
   cpu_avg: <= 70%
```

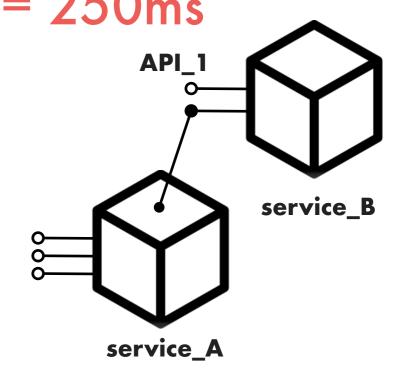

# **Termination Criteria**

```
goal:
termination_criteria:
test:
  max_time: 3h
 failed_experiments: 30%
```

# Data Collection

• • •

```
data_collection:
 client_side:
  faban:
   interval: 1s
 server_side:
  service_A:
   resource
   mysql:
     environment:
      SETTING_A: example_setting
  service_B:
    - logs
    - resource
```

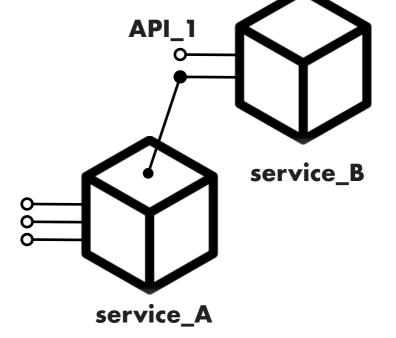

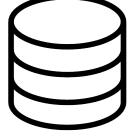

# Workload

• • •

#### workload:

```
<name_of_the_workload>:
```

driver\_type: "http"

popularity: 100%

inter\_operation\_timings: "uniform"

#### operations:

-

mix:

- . . .

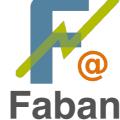

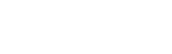

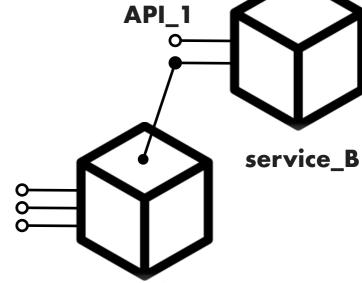

service\_A

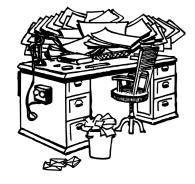

18

# System Under Test Deployment

```
sut:
 configuration:
  target_service:
    name: service_A
    endpoint: /
    sut_ready_log_check: "Started in (.*)"
                                          API_1
  deployment:
    service_A: server_1
    service_B: server_2
```

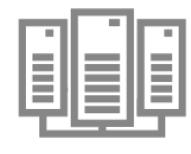

service\_B

service\_A

## System Under Test Deployment

```
sut:
 configuration:
                         https://bit.ly/2EBNrDu
  target_service:
   name: service_A
   endpoint: /
   sut_ready_log_check: "Started in (.*)"
  deployment:
   service_A: server_1
   service_B: server_2
```

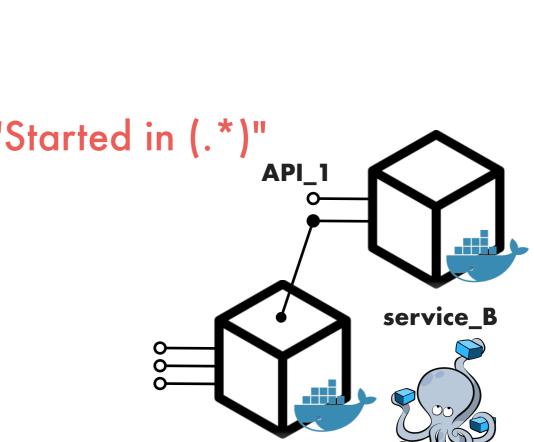

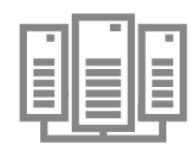

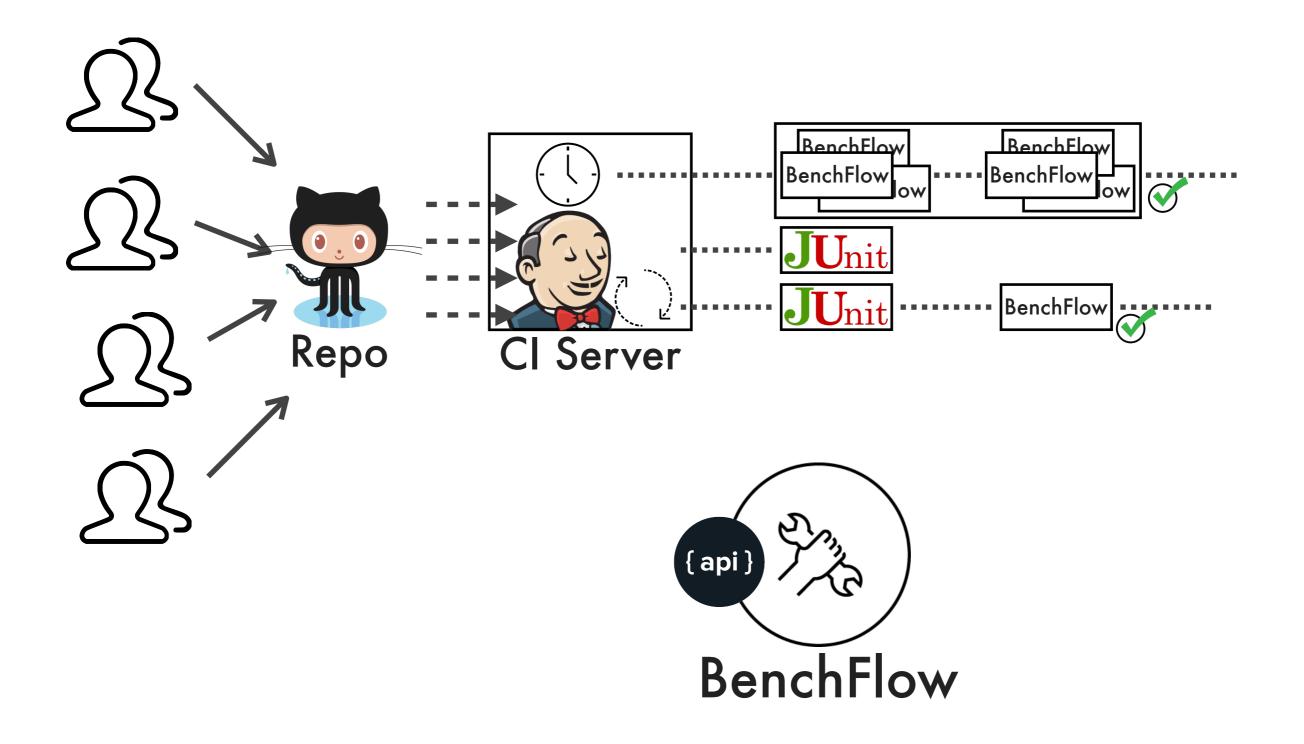

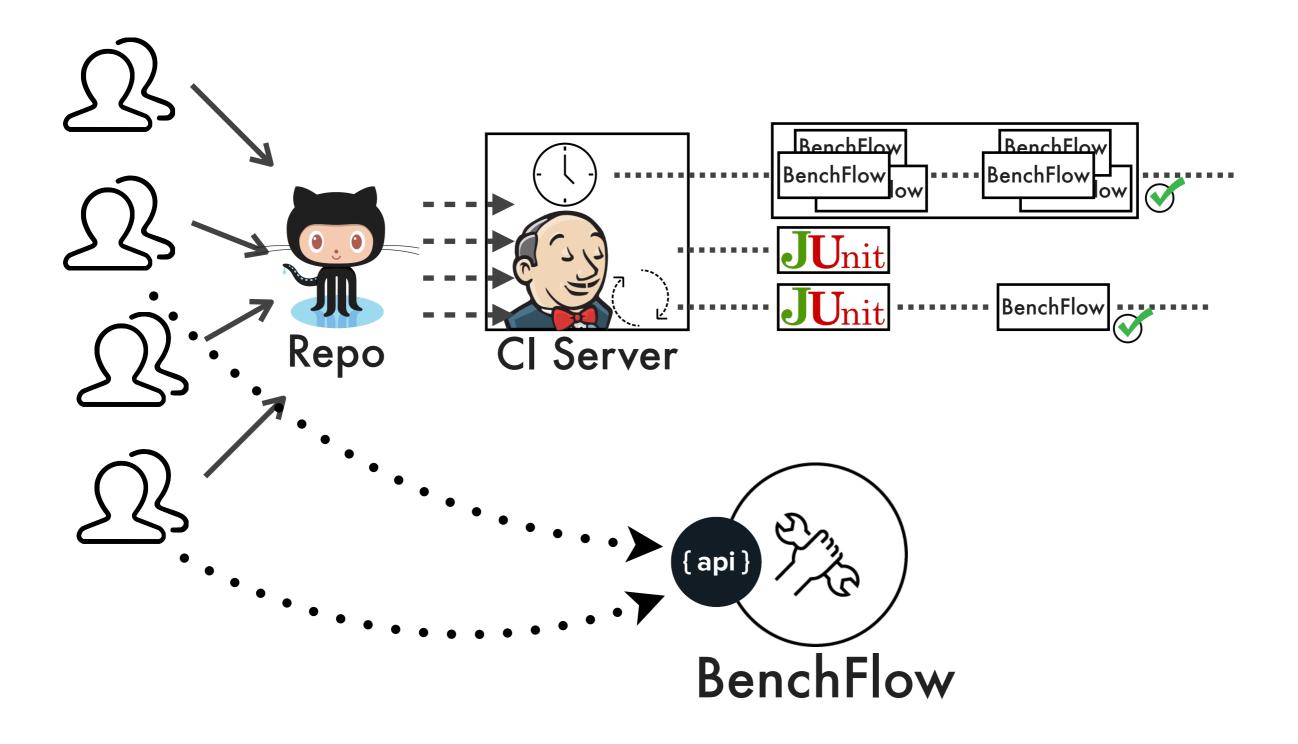

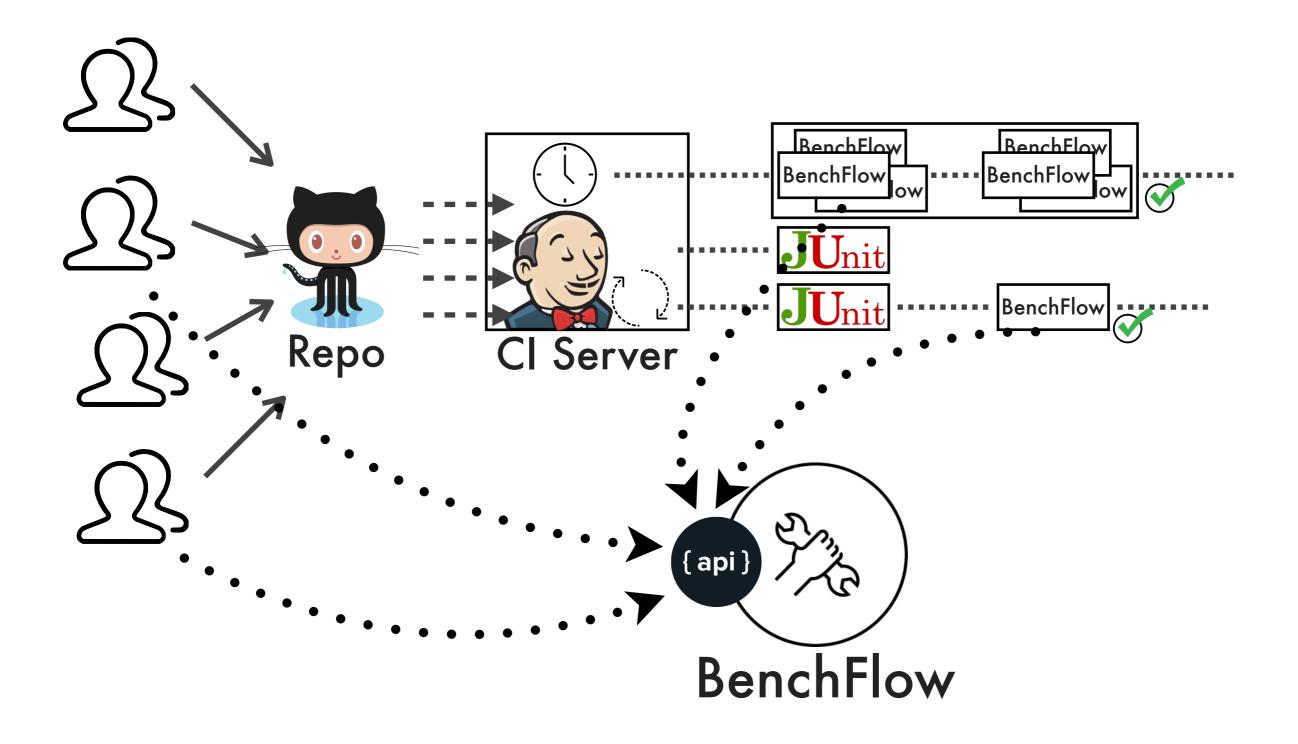

Test YAML + SUT Deployment

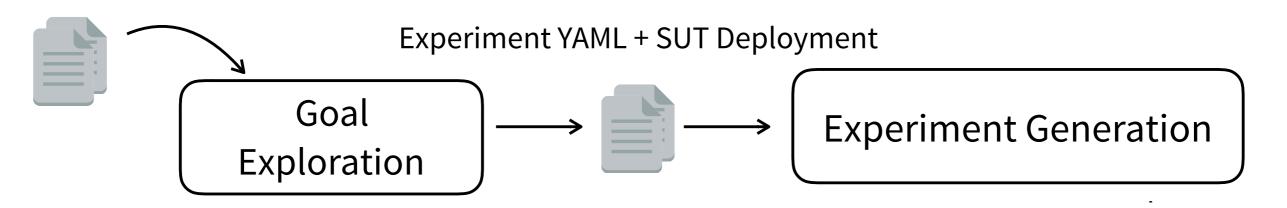

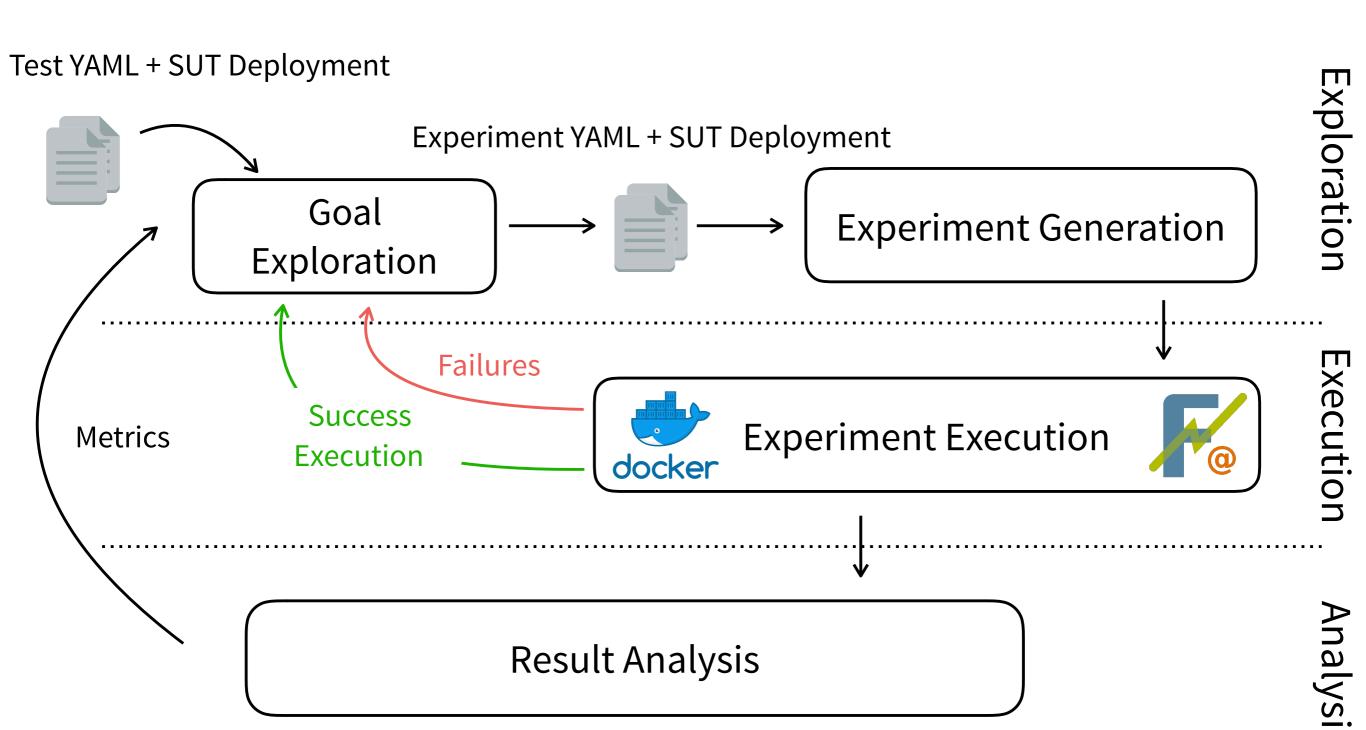

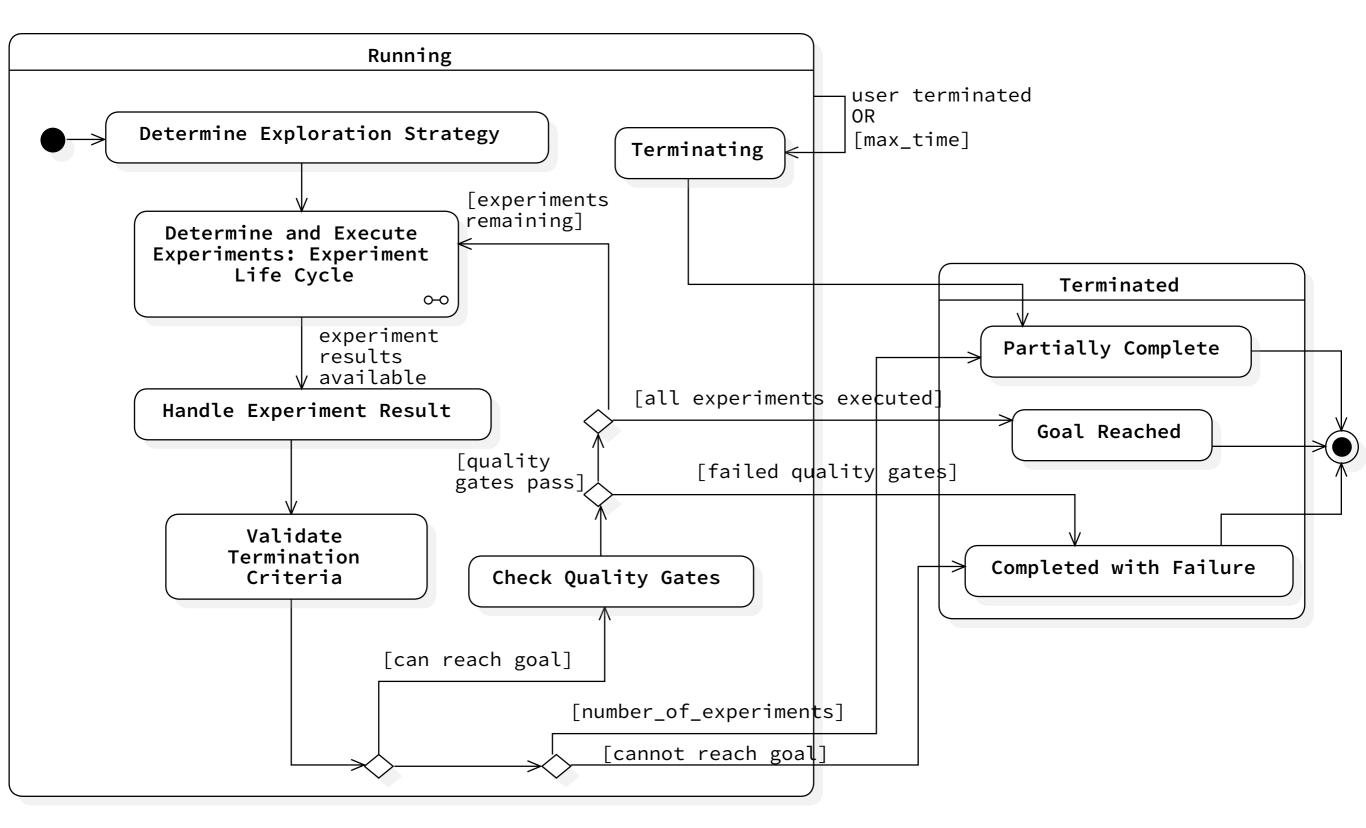

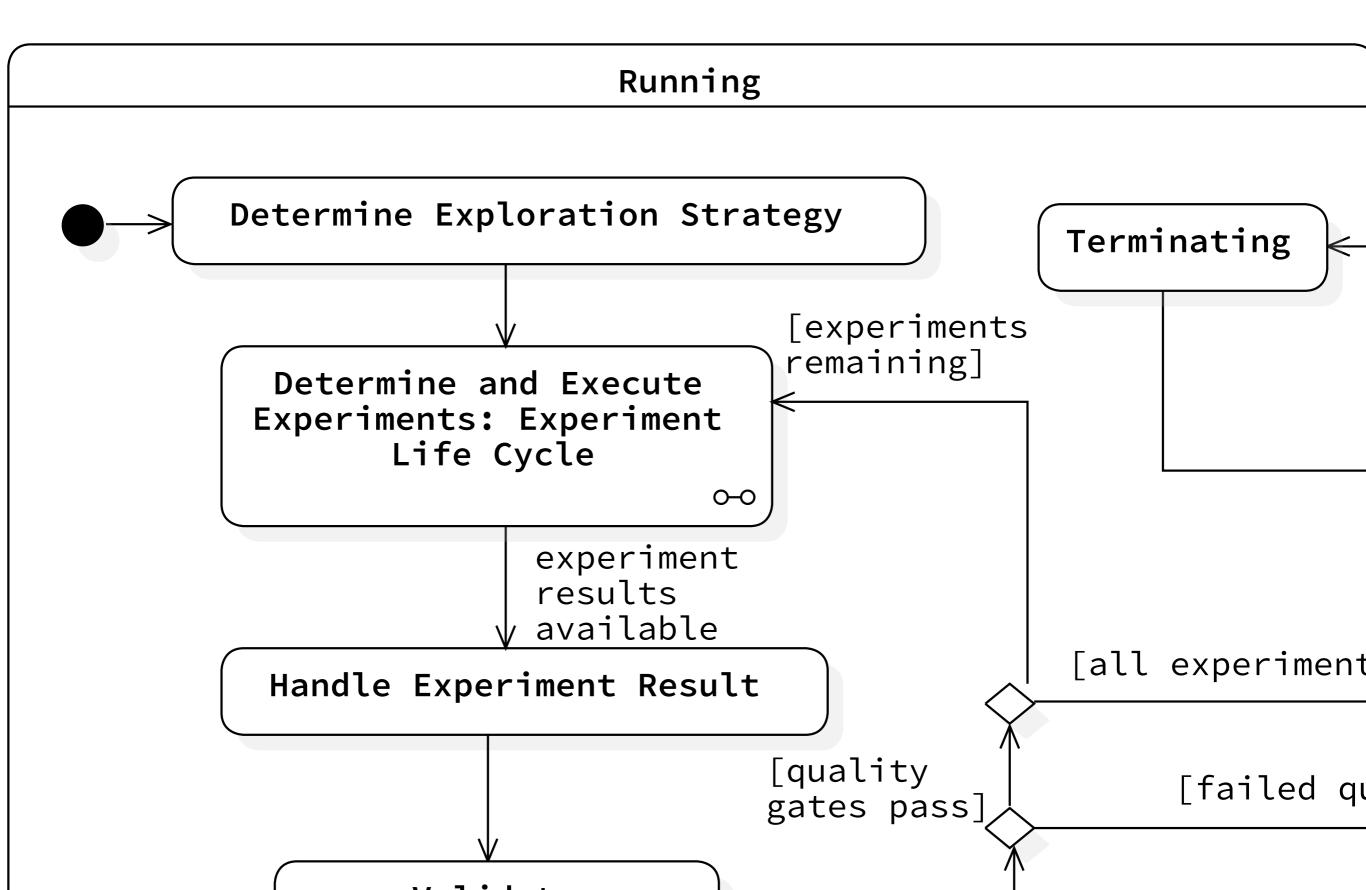

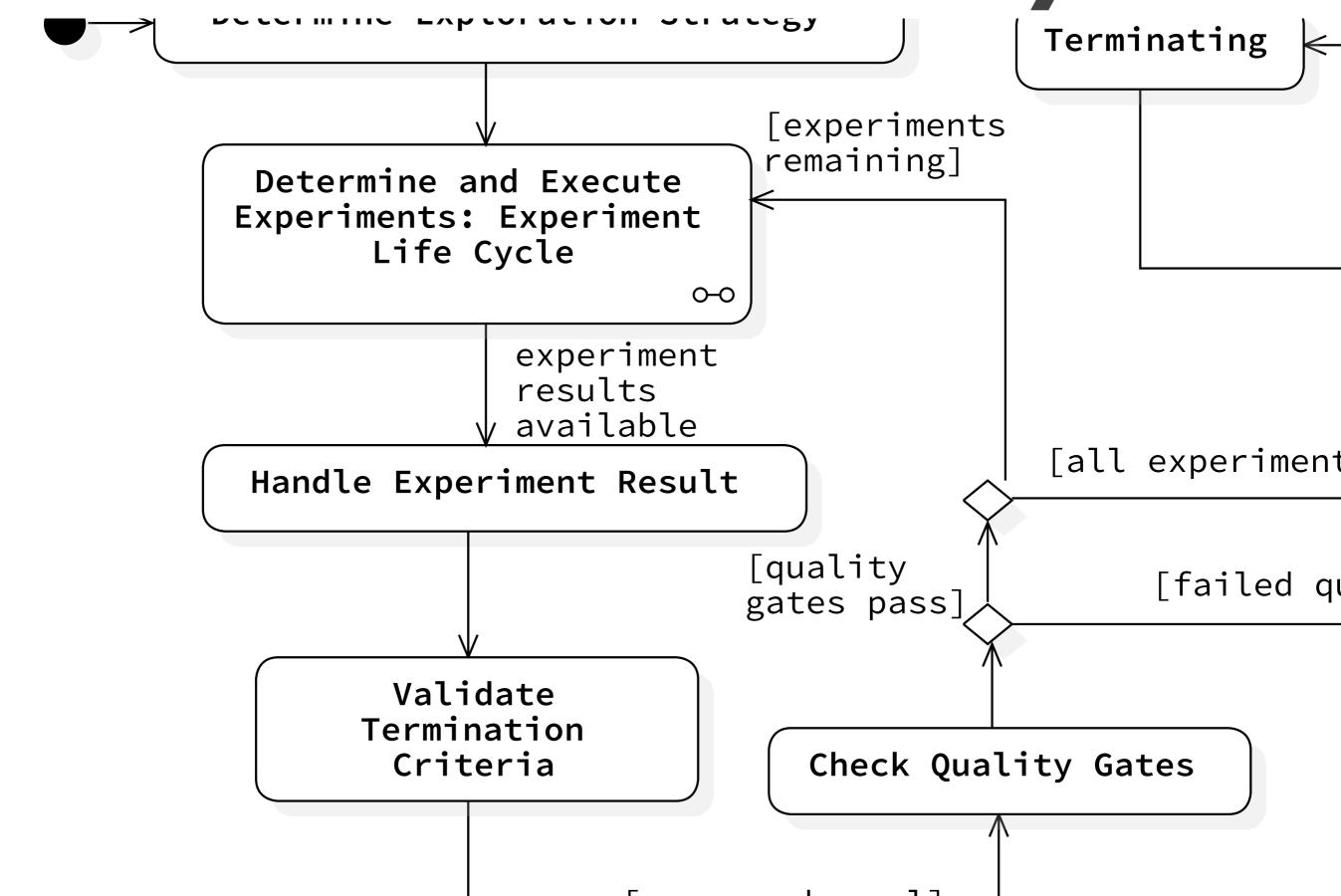

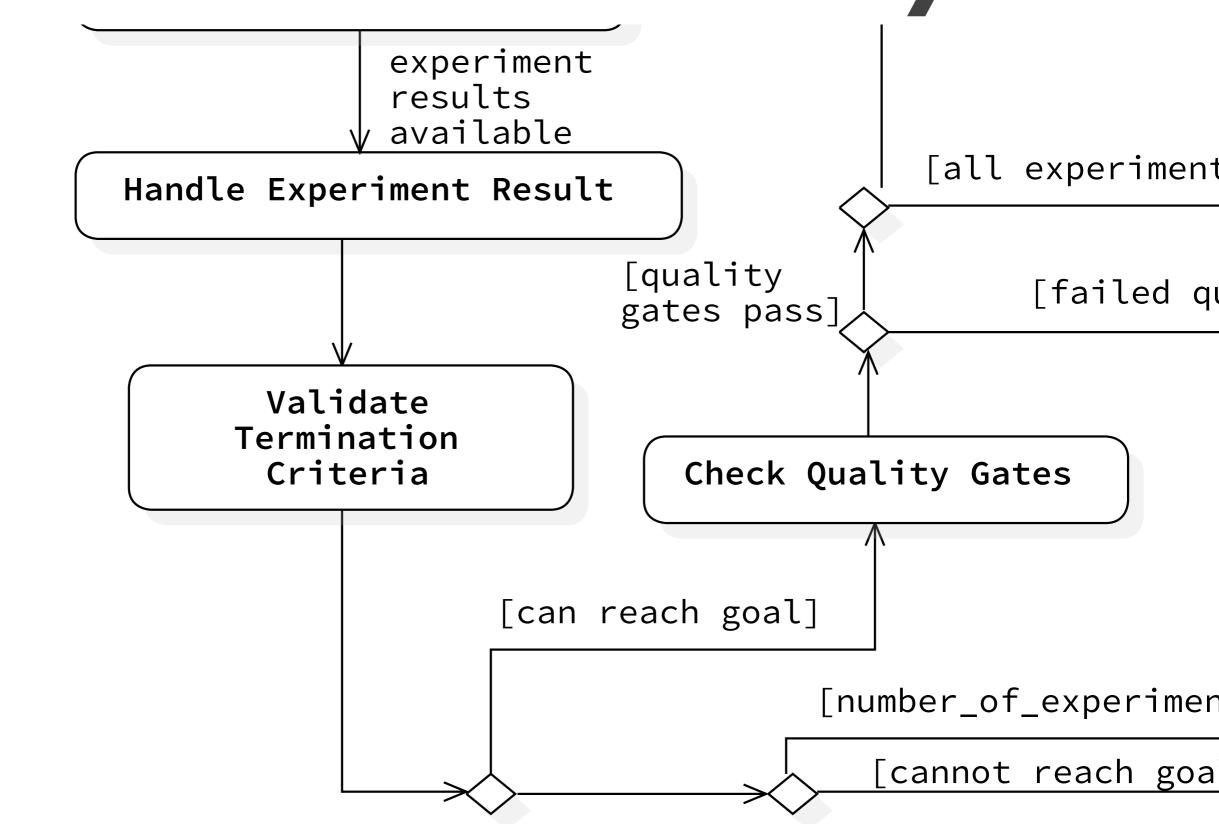

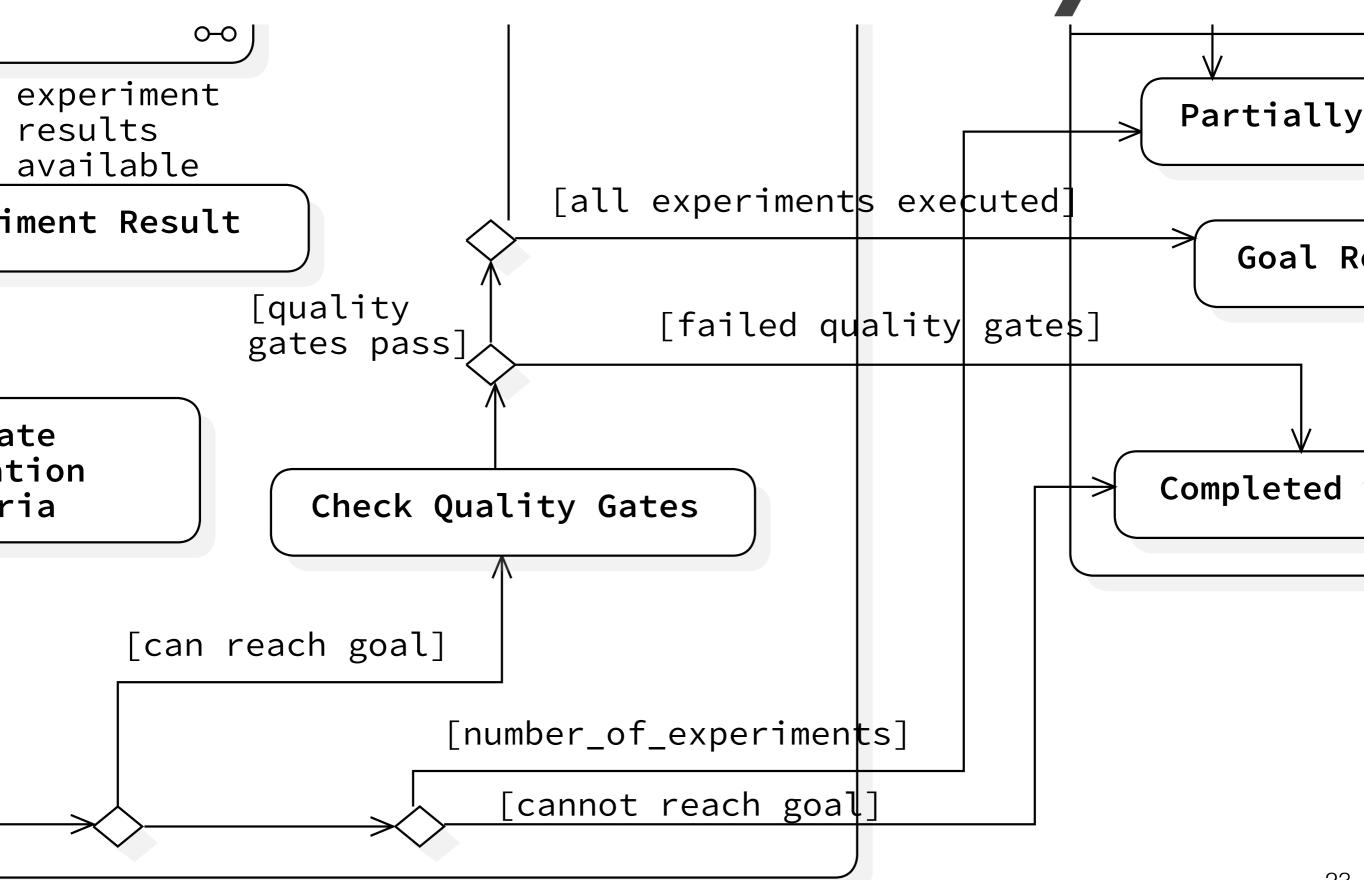

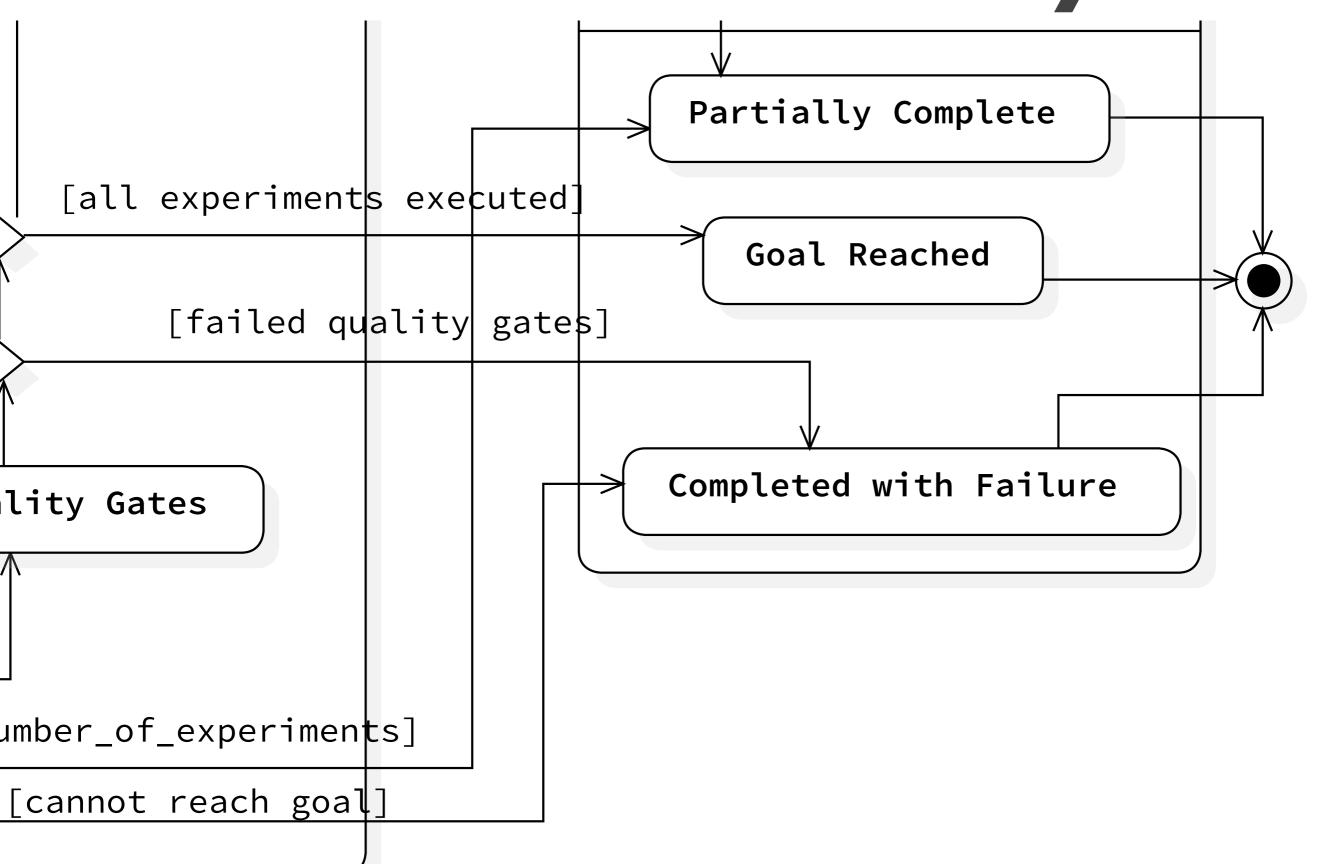

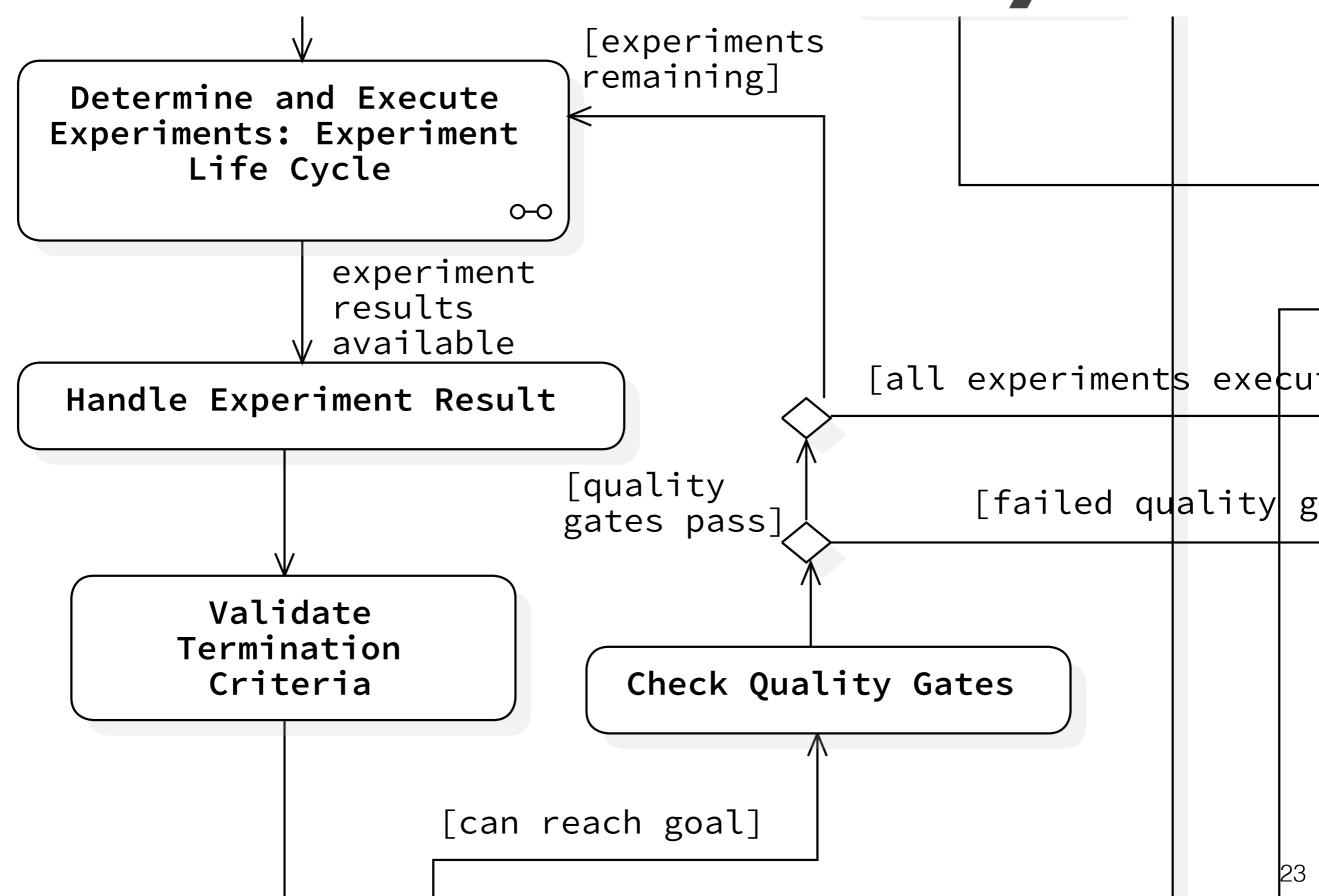

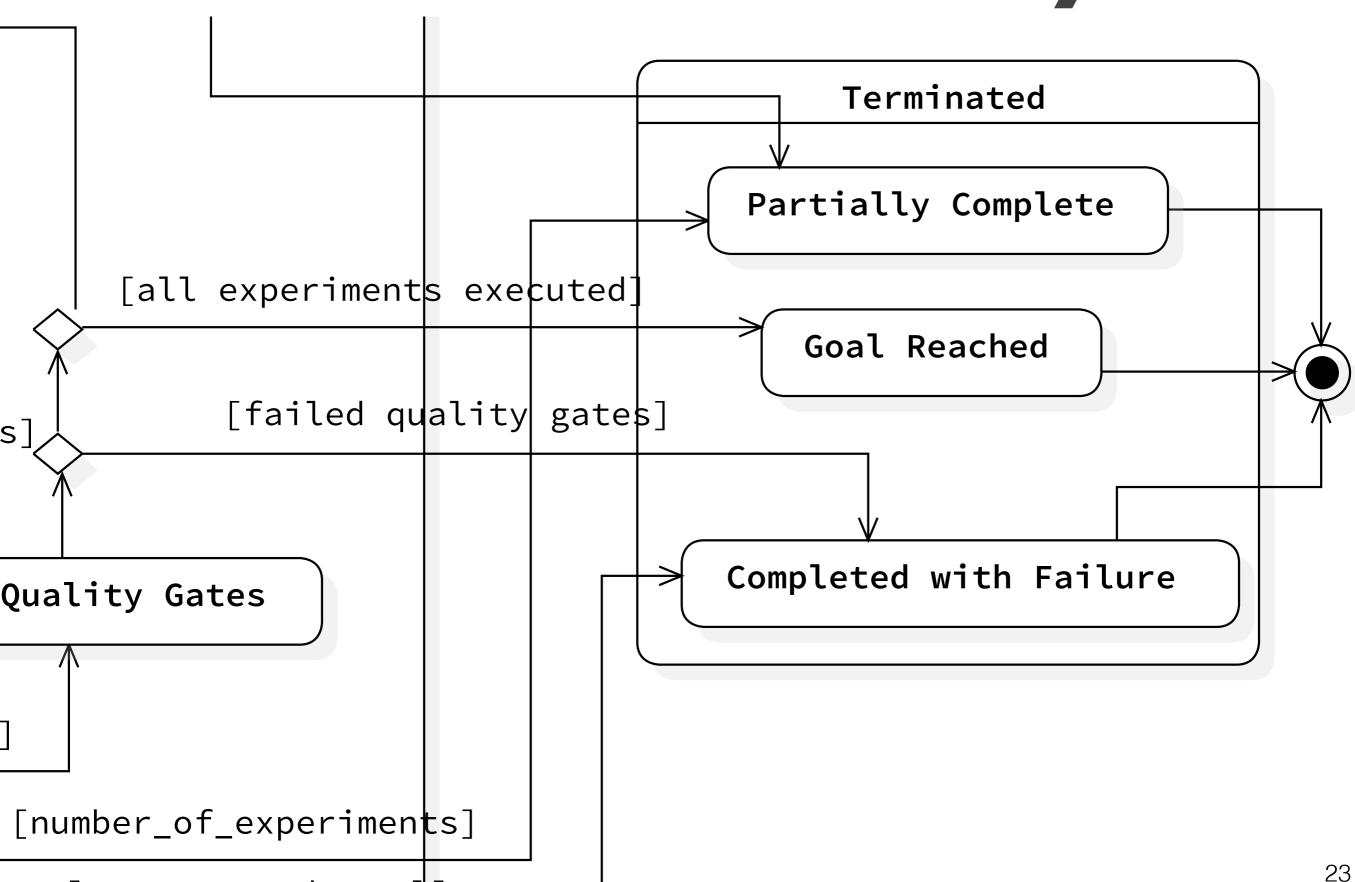

[cannot reach goal]

```
configuration:
goal:
type: configuration
observe:
exploration:
```

```
configuration:
```

goal:

type: stability\_boundary

observe:

exploration:

**Available Goals:** 

LOAD CONFIGURATION STABILITY\_BOUNDARY

• • •

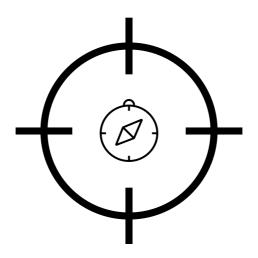

Declarative
Performance Testing DSL

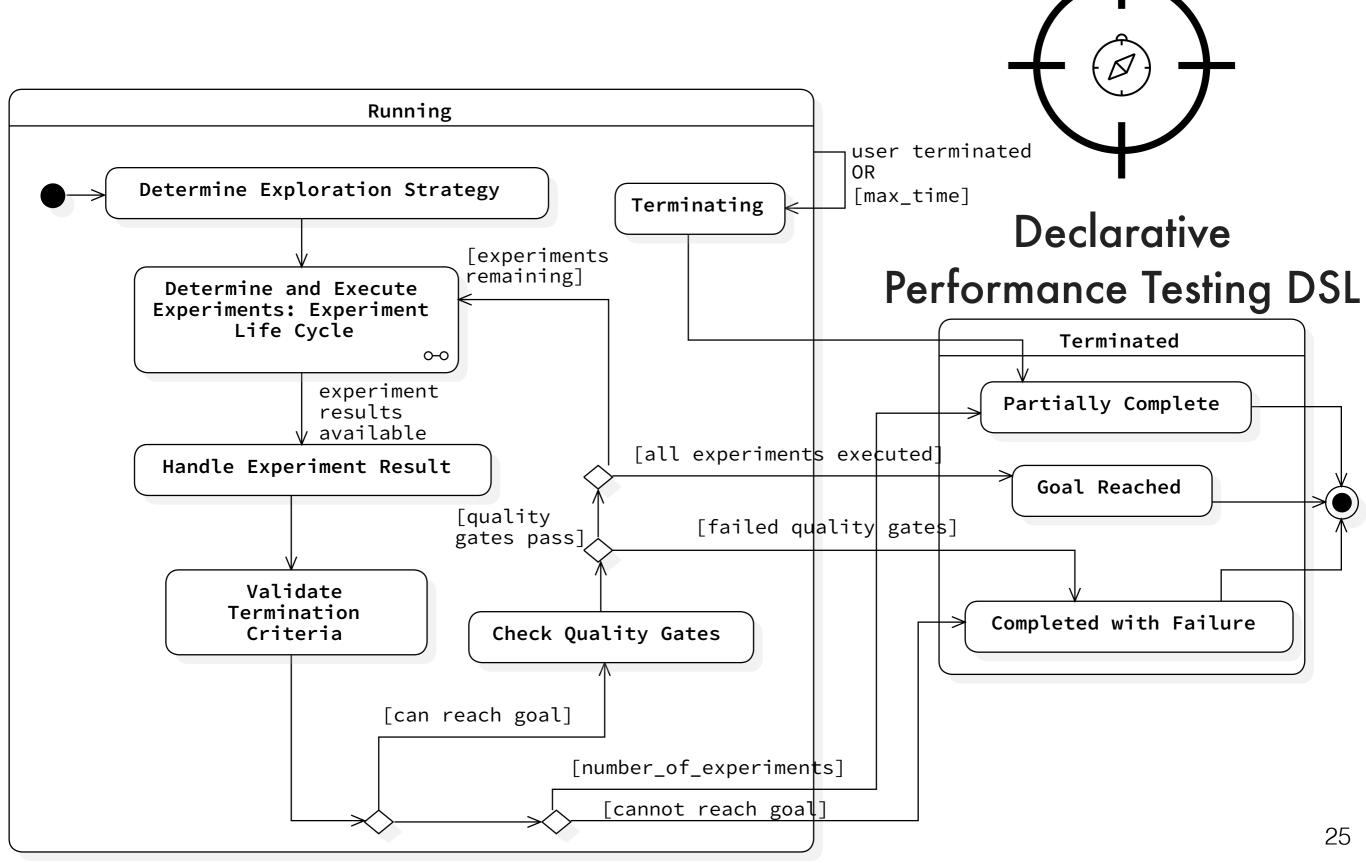

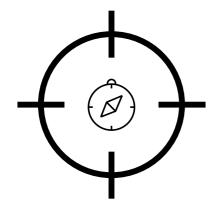

**Explicit Test Goals in** the Definition

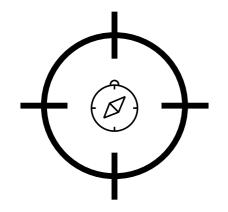

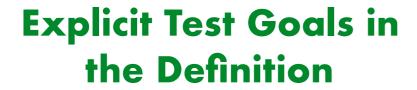

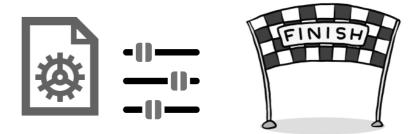

**Control on the Test Execution Lifecycle** 

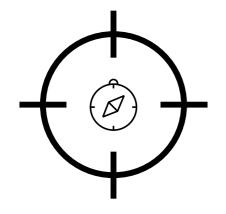

### Explicit Test Goals in the Definition

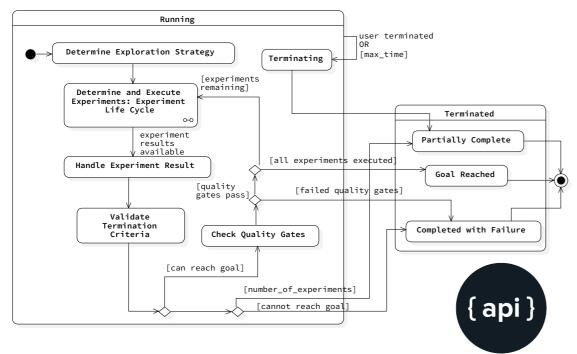

Visibility on the Test Execution Lifecycle

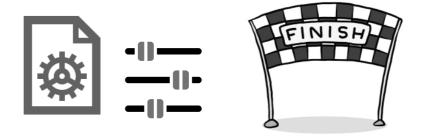

**Control on the Test Execution Lifecycle** 

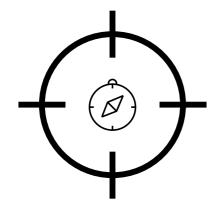

## Explicit Test Goals in the Definition

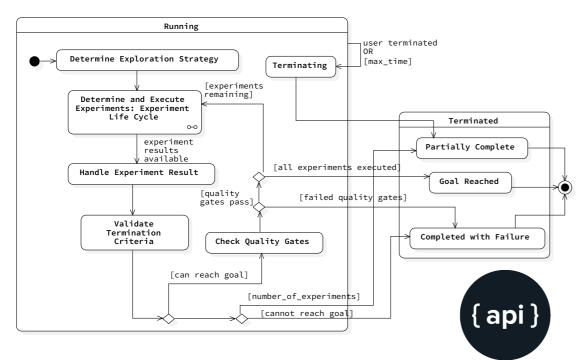

Visibility on the Test Execution Lifecycle

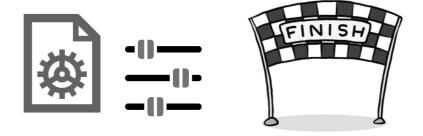

**Control on the Test Execution Lifecycle** 

Static Syntactic and Semantic Validation

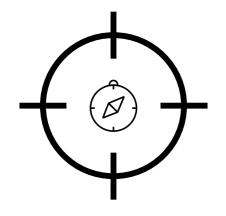

### Explicit Test Goals in the Definition

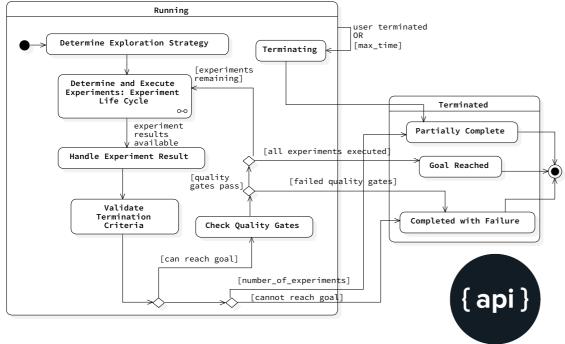

Visibility on the Test Execution Lifecycle

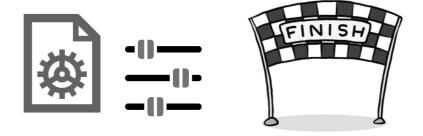

**Control on the Test Execution Lifecycle** 

Static Syntactic and Semantic Validation

Extensible for different Test Goals

#### Apply to real-world use cases:

- Apply the approach in real-world contexts

#### Apply to real-world use cases:

- Apply the approach in real-world contexts

#### Add more goals:

- Regression
- Assess different micro services deployment alternatives

#### Apply to real-world use cases:

- Apply the approach in real-world contexts

#### Add more goals:

- Regression
- Assess different micro services deployment alternatives

#### Leverage performance test execution data:

- Prioritise performance test execution
- Skip execution of tests

#### Apply to real-world use cases:

- Apply the approach in real-world contexts

#### Add more goals:

- Regression
- Assess different micro services deployment alternatives

#### Leverage performance test execution data:

- Prioritise performance test execution
- Skip execution of tests

#### Integrate with other frameworks:

- ContinulTy framework, to leverage production data

# Highlights

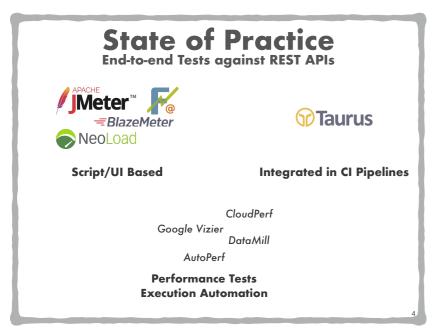

#### State of Practice

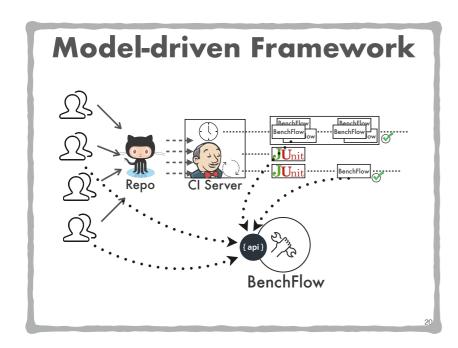

Model-driven Framework

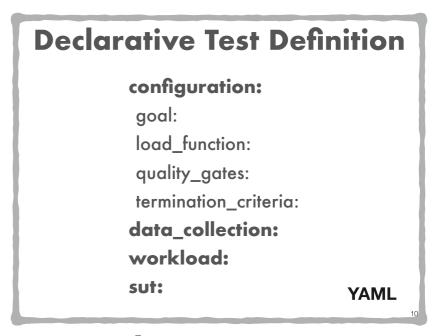

#### **Declarative DSL**

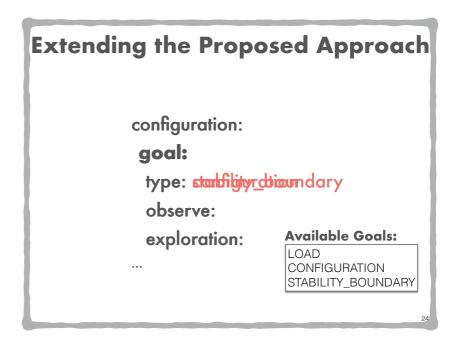

Extending the Approach